#### **COE – CSS Team 2 Transition**

Updated: September 11, 2013

# **Purchasing (Goods & Services) Processes and Hand-offs**

- Purchasing Services Team: http://www.erso.berkeley.edu/tools/tools 004.shtml
- All forms and processes accessible via the website at: [http://www.erso.berkeley.edu/tools/tools\\_004b.bb.shtml](http://www.erso.berkeley.edu/tools/tools_004b.bb.shtml)
- Questions and inquires for purchasing should be sent to **ersopurchasing@erso.berkeley.edu**

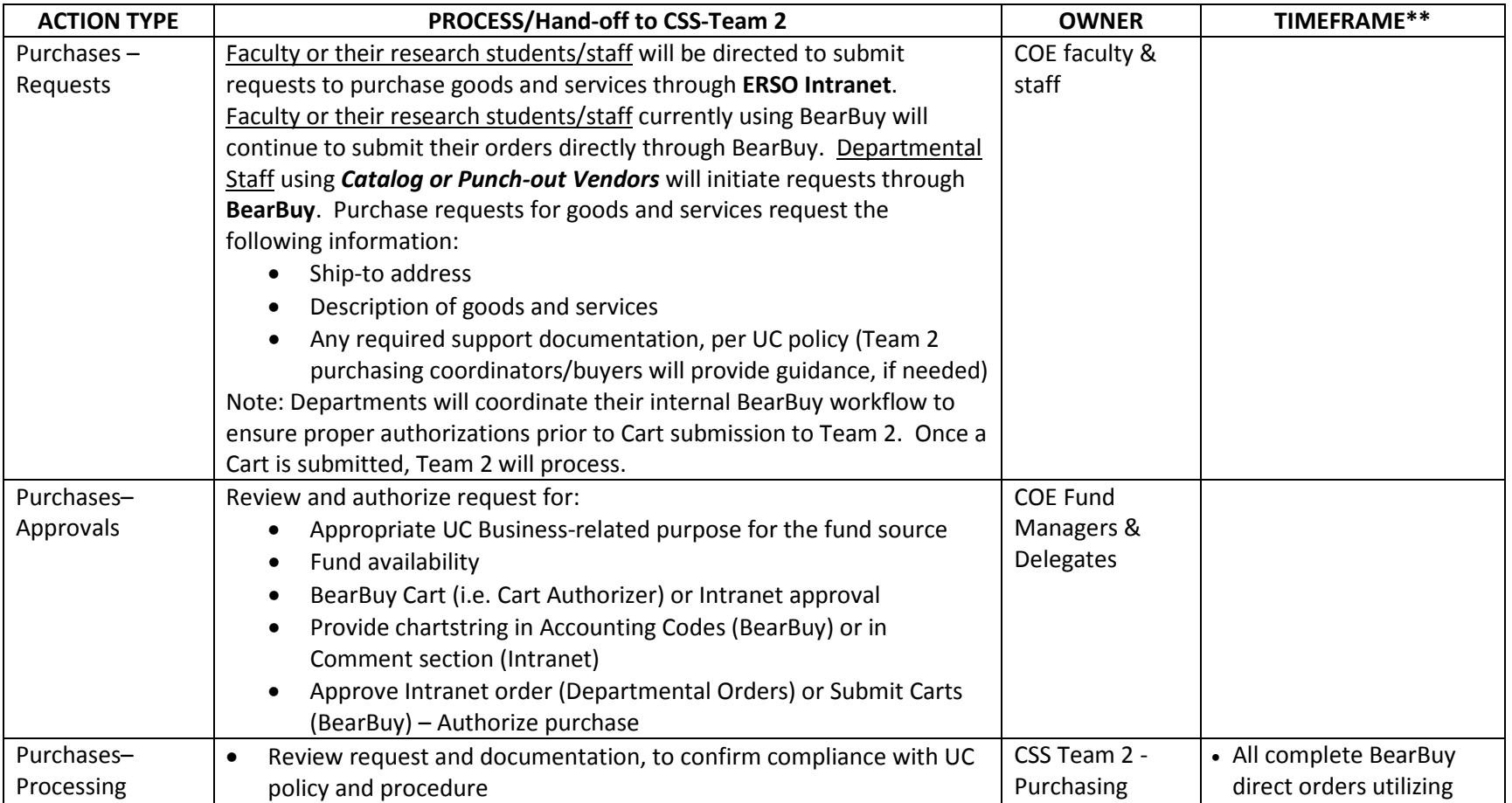

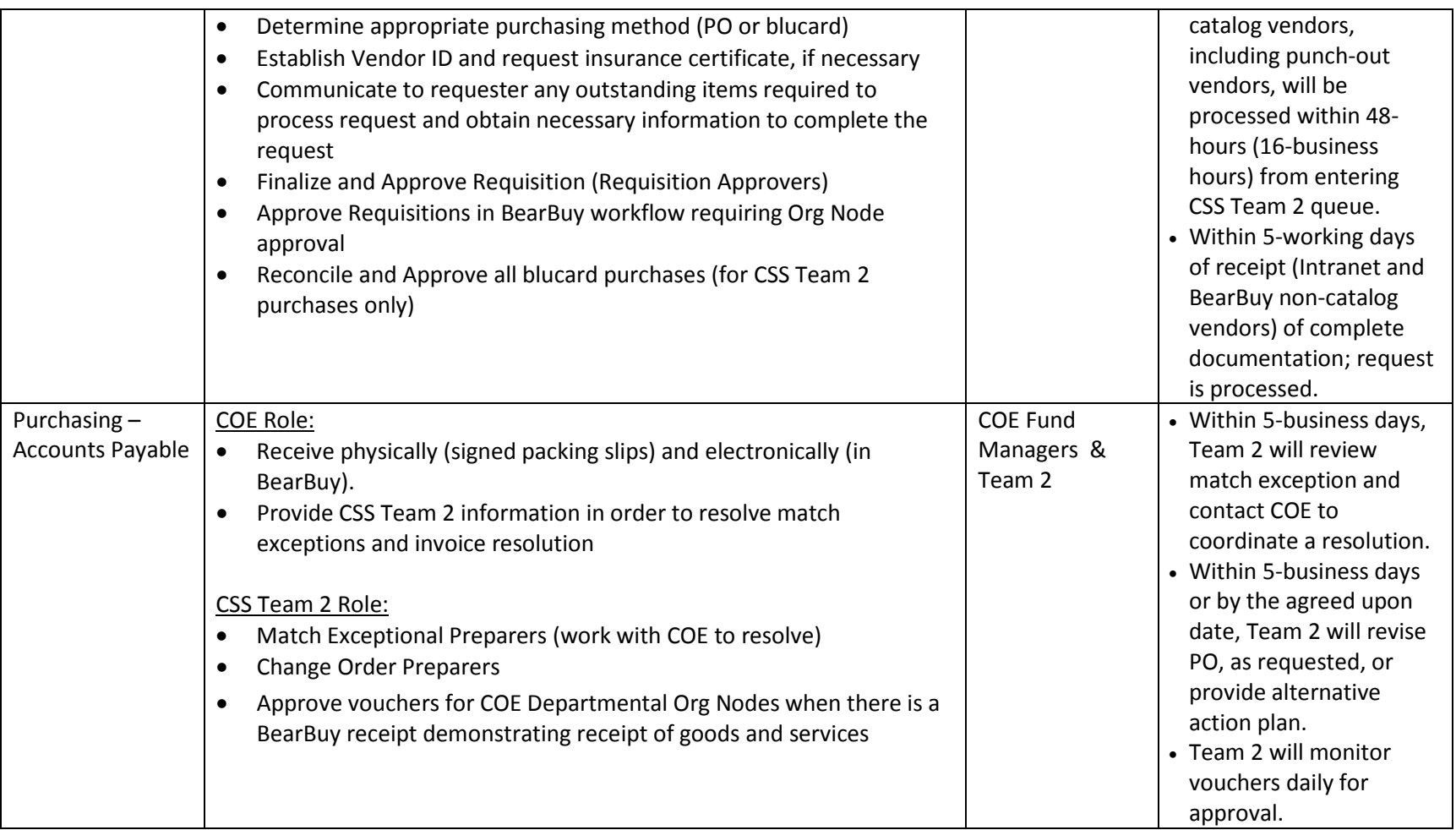

\*\*Processing time will vary depending on completeness of request and communication timeliness from requester. Please allow additional processing time for high value purchase orders, requiring Buyer intervention.

# **Travel and Entertainment Processes and Hand-offs**

Updated: September 3, 2013

- Travel & Entertainment Reimbursement / Payment Services Team: [http://www.erso.berkeley.edu/tools/tools\\_005.shtml](http://www.erso.berkeley.edu/tools/tools_005.shtml)
- All forms are accessible via the website a[t http://www.erso.berkeley.edu/tools/tools\\_005a.shtml](http://www.erso.berkeley.edu/tools/tools_005a.shtml)
- Questions and inquires for purchasing should be sent to ersotravelhelp@erso.berkeley.edu

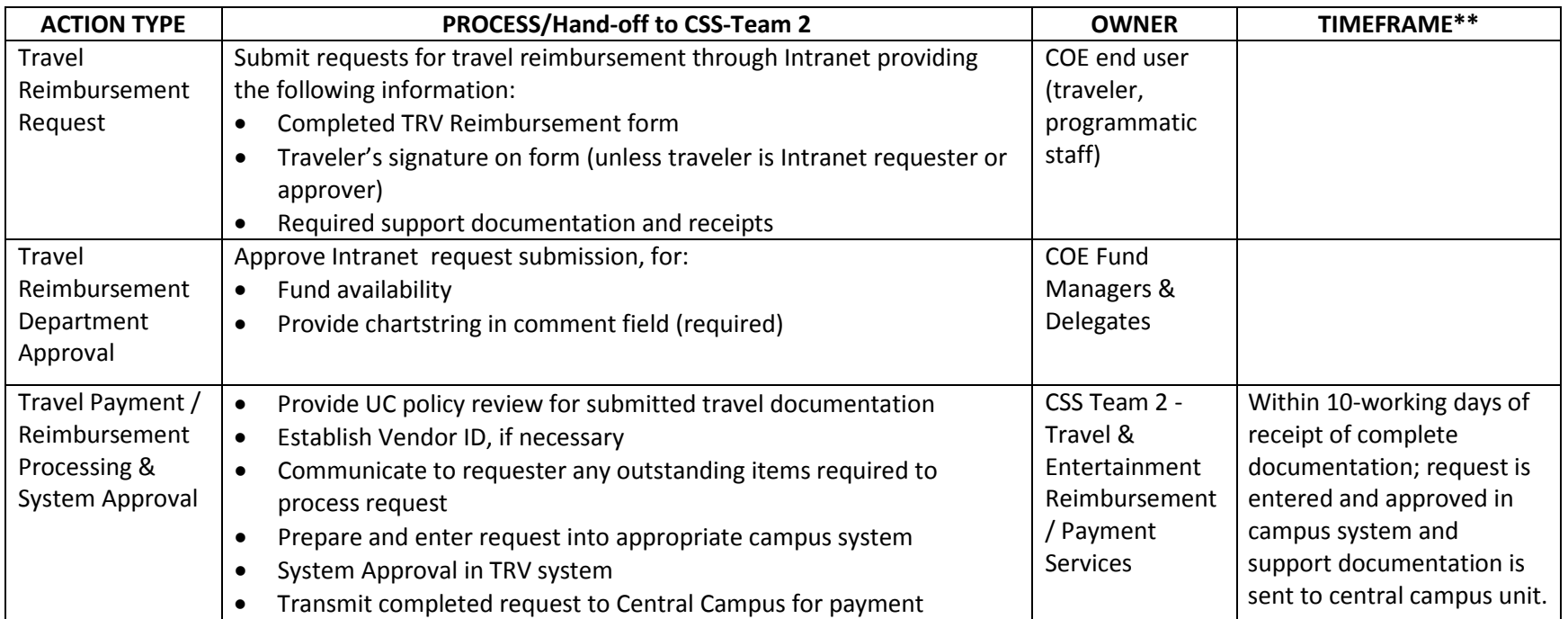

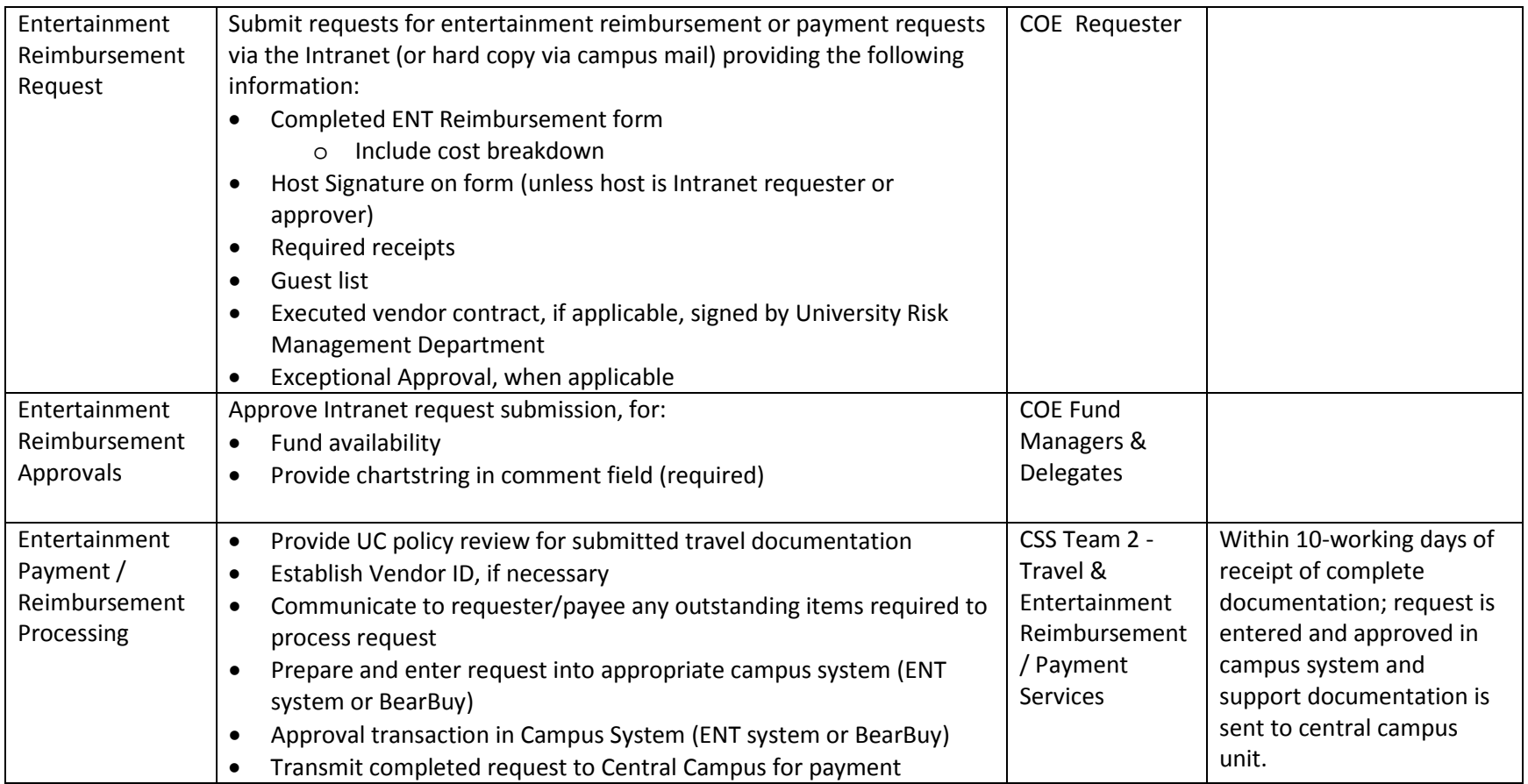

\*\*Processing time is will vary depending on completeness of request and communication timeliness from payee/requester.

#### **NOTES:**

# PO Change Order for Chartstring Changes

Team 2 request chartstring changes, from the original chartstring designation by Department, are kept to a minimum. Team 2, at the request of the Department, will change a chartstring on POs, up until the point a voucher is created against the respective PO. When a voucher is pending on the PO, the voucher will be approved by Team 2 and then the Department can do a financial journal to correct the transaction to the appropriate chartstring.

# Transaction Chartstring Corrections

Chartstring errors determined to be Team 2 data entry errors will be corrected by Team 2 via Financial Journal. To request a Financial Journal correction, please submit the request to [http://www.erso.berkeley.edu/tools/tools\\_001o.shtml](http://www.erso.berkeley.edu/tools/tools_001o.shtml) (Purchasing>Procedures & Forms $\rightarrow$ Administrative $\rightarrow$ Forms $\rightarrow$ COA Correction Request Form). Corrections requests made by the end of the current month will be corrected to meet the GL close for that respective month.

#### Communications

- CSS Team 2 will communicate directly with the payee or requester (vendor payments), unless otherwise directed, to request any missing documentation, seek clarification, etc., unless otherwise communicated in the comment box.
- Formation of B&FS COE/Team 2 transitional group to provide a feedback loop between CSS and Team 2. Departmental Implementation Liaison will also be the Departmental "go to person" that is knowledgeable in CSS Team 2 process, Intranet, etc.
- For Intranet submissions, Team 2 will reference the Intranet Request ID# in the Department Description that translates to the GL (Payment Request Forms and ENT/TRV system).
- Team 2 will provide resources to the Department to assist with T&E "programmatic" functions (preparing travel or entertainment report for submission to Intranet) – Team 2 will have staff available in-person (Cory Hall) or by phone to assist faculty with preparing their travel reimbursements for submission. Faculty can also request to schedule a meeting with Team 2 staff at their designated location on campus.

# DSAS

For those Departments needing assistance to process DSAS transactions, the Team 2 Finance Team will process these requests. Department developed spreadsheets (i.e. EECS undergraduate GSI fees, Master of Engineering, etc.) with student award information may be submitted to: [ersofinance@erso.berkeley.edu.](mailto:ersofinance@erso.berkeley.edu)